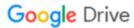

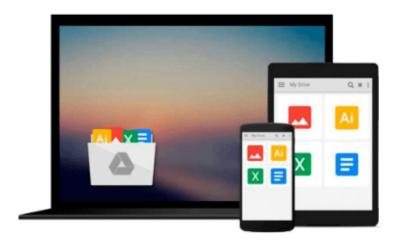

## **Visualizing Data with Microsoft Power View**

Brian Larson, Mark Davis, Dan English, Paul Purington

Download now

Click here if your download doesn"t start automatically

### Visualizing Data with Microsoft Power View

Brian Larson, Mark Davis, Dan English, Paul Purington

Visualizing Data with Microsoft Power View Brian Larson, Mark Davis, Dan English, Paul Purington

#### Create and Distribute High-impact Microsoft Power View Reports

Explore data in insightful new ways and transform the way your enterprise uses BI with help from this expert guide. *Visualizing Data with Microsoft Power View* shows how to effectively analyze and communicate complex information through elegant interactive reports. Discover how to create and populate tables, connect to databases, build multi-view reports in real-time, and publish your results to end-users. BI Semantic Model development and administration are also covered in this comprehensive volume.

- Launch Power View and navigate its user interface
- Load BI from SQL databases and external sources
- Build basic and multi-level table visualizations
- Develop card-, chart-, and matrix-based reports
- Incorporate auto-sizing, filtering, tiling, and slicing
- Securely distribute reports via SharePoint and PowerPivot
- Add functionality with hierarchies, perspectives, and KPIs
- Design, deploy, and support custom BI Semantic Models

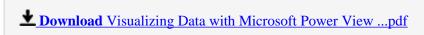

Read Online Visualizing Data with Microsoft Power View ...pdf

# Download and Read Free Online Visualizing Data with Microsoft Power View Brian Larson, Mark Davis, Dan English, Paul Purington

#### From reader reviews:

#### **Milton Jones:**

The book Visualizing Data with Microsoft Power View give you a sense of feeling enjoy for your spare time. You should use to make your capable more increase. Book can to be your best friend when you getting anxiety or having big problem along with your subject. If you can make examining a book Visualizing Data with Microsoft Power View to be your habit, you can get much more advantages, like add your personal capable, increase your knowledge about some or all subjects. You can know everything if you like available and read a book Visualizing Data with Microsoft Power View. Kinds of book are a lot of. It means that, science guide or encyclopedia or some others. So, how do you think about this guide?

#### Jeremy Clayton:

This Visualizing Data with Microsoft Power View book is absolutely not ordinary book, you have it then the world is in your hands. The benefit you receive by reading this book is usually information inside this reserve incredible fresh, you will get data which is getting deeper an individual read a lot of information you will get. This kind of Visualizing Data with Microsoft Power View without we understand teach the one who reading through it become critical in thinking and analyzing. Don't always be worry Visualizing Data with Microsoft Power View can bring whenever you are and not make your handbag space or bookshelves' turn out to be full because you can have it in the lovely laptop even phone. This Visualizing Data with Microsoft Power View having fine arrangement in word as well as layout, so you will not really feel uninterested in reading.

#### **Francis Garcia:**

Do you really one of the book lovers? If yes, do you ever feeling doubt if you are in the book store? Make an effort to pick one book that you never know the inside because don't judge book by its protect may doesn't work the following is difficult job because you are scared that the inside maybe not seeing that fantastic as in the outside appearance likes. Maybe you answer could be Visualizing Data with Microsoft Power View why because the fantastic cover that make you consider with regards to the content will not disappoint a person. The inside or content is fantastic as the outside as well as cover. Your reading sixth sense will directly guide you to pick up this book.

#### **Anthony Moss:**

The book untitled Visualizing Data with Microsoft Power View contain a lot of information on this. The writer explains your girlfriend idea with easy approach. The language is very clear and understandable all the people, so do definitely not worry, you can easy to read the idea. The book was published by famous author. The author gives you in the new age of literary works. You can read this book because you can read more your smart phone, or device, so you can read the book within anywhere and anytime. In a situation you wish to purchase the e-book, you can available their official web-site and order it. Have a nice learn.

Download and Read Online Visualizing Data with Microsoft Power View Brian Larson, Mark Davis, Dan English, Paul Purington #GI1LHQPU056

## Read Visualizing Data with Microsoft Power View by Brian Larson, Mark Davis, Dan English, Paul Purington for online ebook

Visualizing Data with Microsoft Power View by Brian Larson, Mark Davis, Dan English, Paul Purington Free PDF d0wnl0ad, audio books, books to read, good books to read, cheap books, good books, online books, books online, book reviews epub, read books online, books to read online, online library, greatbooks to read, PDF best books to read, top books to read Visualizing Data with Microsoft Power View by Brian Larson, Mark Davis, Dan English, Paul Purington books to read online.

# Online Visualizing Data with Microsoft Power View by Brian Larson, Mark Davis, Dan English, Paul Purington ebook PDF download

Visualizing Data with Microsoft Power View by Brian Larson, Mark Davis, Dan English, Paul Purington Doc

Visualizing Data with Microsoft Power View by Brian Larson, Mark Davis, Dan English, Paul Purington Mobipocket

Visualizing Data with Microsoft Power View by Brian Larson, Mark Davis, Dan English, Paul Purington EPub